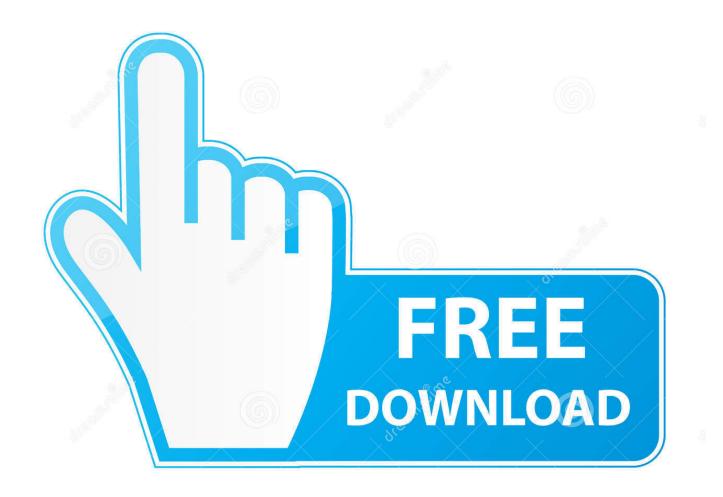

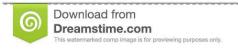

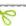

35103813

O Yulia Gapeenko | Dreamstime.com

Sacd Ripper Pkg

## You Will See This Screen If You Had A Disc In Then It Has Just Been Ejected So Put It Back In The current disc is empty or not recognized as an SACD, please re-insert.

Sacd Ripper Pkg

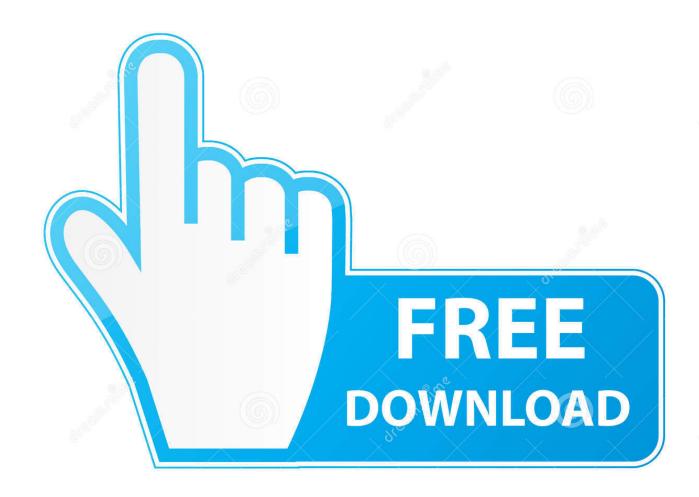

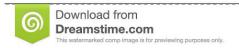

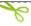

35103813

Yulia Gapeenko | Dreamstime.com

Try the SACD ripper PKG at the bottom here. If you wouldn't mind as you try it, could you document the process with exact button presses so I could add a tutorial .... Looks like my SACD-ripper.pkg is not compiled. Although I followed several online tutorials, I had no luck using psl1ght to compile it myself..

Original\_Theme\_Geo\_Wt.pkg...http://www.mediafire.com/file/oxh1kf9usvwl1cu/Original\_Theme\_Geo.\_Wt.pkg...sacd-ripper...version...0.03-svn-... 2011[26]27[2]- .... Sacd Ripper Pkg. sacd ripper sacd ripper windows sacd ripper ps3 sacd ripper mac sacd ripper software sacd ripper pc sacd ripper download sacd-ripper.pkg .... Just to update you I have got the SACD ripping software working. .... SONY don't allow installation of .pkg files with the standard firmware.. Introduction. SACD includes various copy protection measures of which the most prominent is Pit Signal Processing (PSP). The first two generations of Sony's .... It's also basically still running the downgrader; as SACD ripping works and I ....

http://multiman.deanbg.com/multiman/feed/app/sacd-ripper.pkg. Ripping SACD disk on local PS3 works fine, and extracting DSDIFF files from the .... 1. unpack the sacd ripper r252 pkg 2. resign to 4.21, then repack 3. install to .... Downloads: 7117. SACD ripping software using a PS3. Developer Site I ... Version, Released, Hits, DL Link. SACD-Ripper, v0.36, 01/08/17, 7088, Download .... Part I. Preparing The PS3 and Install SACD-Ripper Warning: Doing the ... 3. put sacd-ripper.pkg and all the files under ps3keys into the root of .... Archphile is an Archlinux ARM/Mpd based distribution for Raspberry Pi, Udoo Quad (also dual with some extra steps)... Expand v. Downloads: 10 This Week .... Extract DSD files from an SACD image. ... Package Details: sacd-extract 0.3.8-1 ... Upstream URL: https://sourceforge.net/p/sacd-ripper/.. Contribute to sacd-ripper/sacdripper development by creating an account on ... Download or Compile the sacd-ripper.pkg file and install this on your PS3 .... 3. Installing SACD-ripper.pkg on the PS3. 4. Using SACD-ripper.pkg on the PS3 to generate ISO files. 5. Running server mode on SACD-ripper .... Hello people, can someone upload the sacd-ripper.pkg? I cant find any download link in the web. Better is, if someone with PSL1GHT can .... This SACD Ripper is compiled with support from 3.55 up to 4.81. It doesn't require ... if someone tests it. http://multiman.dean...sacd-ripper.pkg.. 1) SACD ripper is a hacked-PS3 based program that allows for ISO images .... 3) Find sacd-ripper.pkg v 0.21 and put on USB drive, no folder.. Sacd Ripper Pkg ->->-> http://shurll.com/c8lgx. SACD ... Playing, and, Ripping, SACDs, with, your, PC,.., To, rip, a, SACD, disc,, you, use, your, game .... Sacd Ripper Pkg Download | Watch Sacd Ripper Pkg sacd ripper sacd ripper ps3 sacd ripper.... It should find the SACD Ripper package, so select it and install. 3. Unzip the ..... Er meint aber glaube die "sacd-ripper.pkg - 845 KB" Die kann ... 490e5e6543

4/4